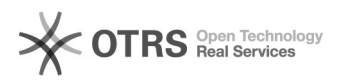

## Como gravar dados no Desktop Virtual Linux?

## 06/05/2024 05:29:34

## **Imprimir artigo da FAQ**

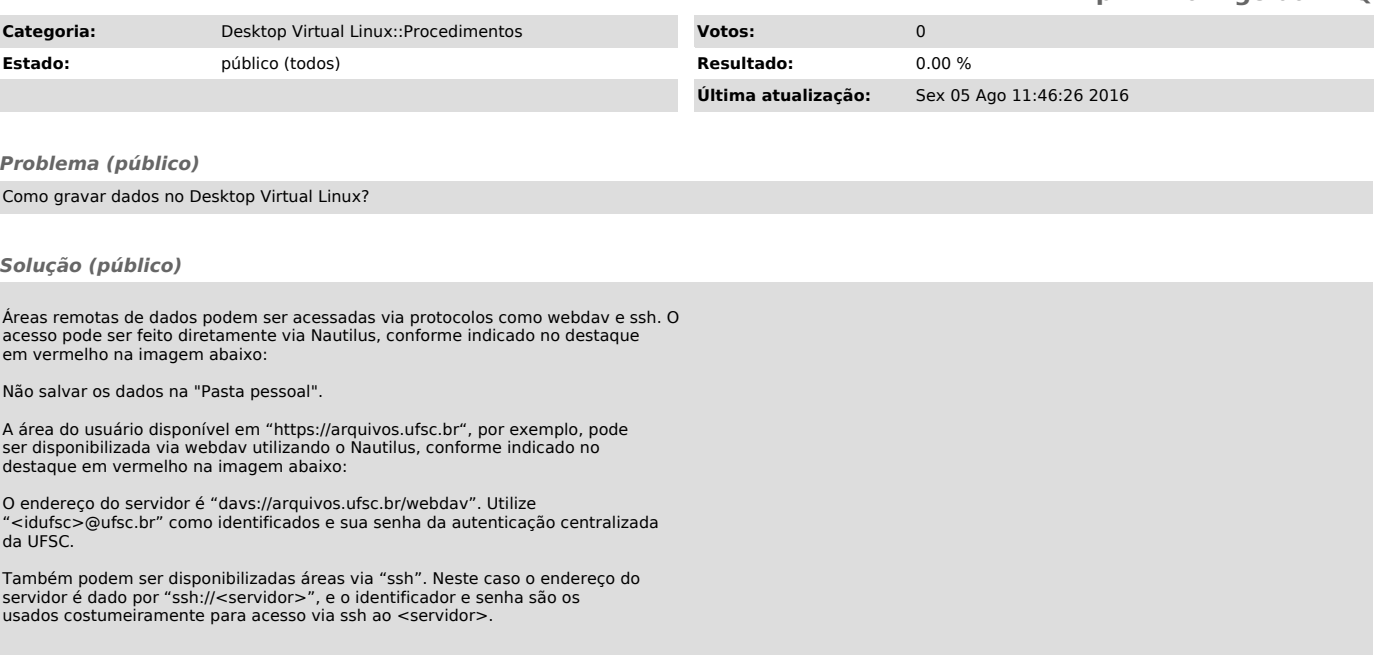